# **Årsredovisning**

### Bostadsrättsföreningen Kuberna i Stockholm

Styrelsen får härmed avge årsredovisning för räkenskapsåret 1 januari - 31 december 2021.

### Förvaltningsberättelse

### Verksamheten

### Allmänt om verksamheten

I styrelsens uppdrag ingår det att planera underhåll och förvaltning av fastigheten, fastställa föreningens årsavgifter samt se till att ekonomin är god. Via årsavgifterna ska medlemmarna finansiera kommande underhåll och därför gör styrelsen årligen en budget som ligger till grund för dessa beräkningar. Storleken på avsättningen till fonden för yttre underhåll bör anpassas utifrån föreningens plan för underhållet. Kommande underhåll kan medföra att nya lån behövs. Föreningen ska verka enligt självkostnadsprincipen och resultatet kan variera över åren beroende på olika åtgärder. Förändringen av föreningens likvida medel kan utläsas under avsnittet Förändring likvida medel.

- Föreningen följer en underhållsplan som sträcker sig mellan åren 2017 och 2046.
- Inga större underhåll är planerade de närmaste åren.
- Medel reserveras årligen till det planerade underhållet. För att se avsättningens storlek, se fondnoten.
- Föreningens lån är för närvarande amorteringsfria. För mer information, se lånenoten.
- Årsavgifterna planeras vara oförändrade närmaste året.

Fler detaljer och mer information om de olika delarna finns längre fram i förvaltningsberättelsen.

### **Föreningens ändamål**

Föreningen har till ändamål att i föreningens hus upplåta bostadslägenheter för permanent boende och lokaler åt medlemmarna till nyttjande utan tidsbegränsning och därmed främja medlemmarnas ekonomiska intressen.

#### **Grundfakta om föreningen**

Bostadsrättsföreningen registrerades 2002-09-25. Föreningens nuvarande ekonomiska plan registrerades 2004-03-04 och nuvarande stadgar registrerades 2019-10-16 hos Bolagsverket. Föreningen har sitt säte i Stockholm.

Föreningen är ett s.k. privatbostadsföretag enligt inkomstskattelagen (1999:1229) och utgör därmed en äkta bostadsrättsförening.

Föreningen är medlem i tre samfällighetsföreningar:

- \* Södra stationsgaragens samfällighetsförening, föreningens andel 2,92 procent.
- Samfälligheten förvaltar totalt 752 garageplatser inom Södra stationsområdet.
- \* Sopsug inom Södra Stations samfällighetsförening. Föreningens andel 1,12 procent.
- Samfälligheten förvaltar en Sopsuganläggning för ca 3 800 lägenheter/30 fastigheter inom Södra Stationsområdet. \* Gemensam marksamfällighet mellan Brf Bågen (Fatbursbågen 1), andel 5/6 och Brf Kuberna i Stockholm (Fatbursbågen 2 och 3), andel 1/6-del. Brf Bågen, med sina 5/6-delar, svarar för underhållet och debiterar Brf Kuberna.

#### Sida **1** av **15**

### **Styrelsen**

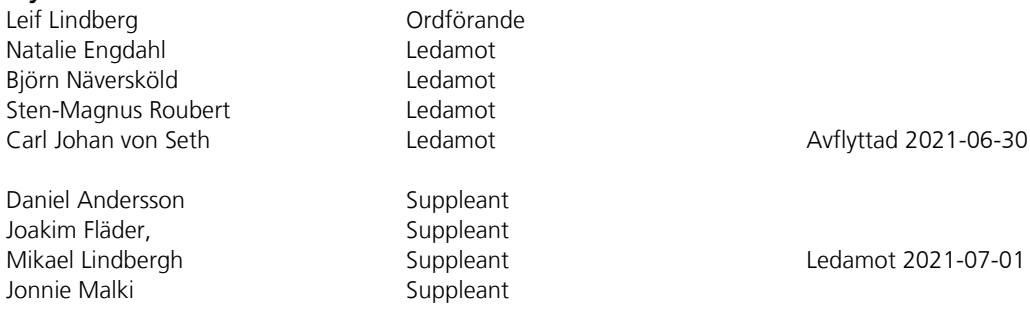

Styrelsen har under året avhållit 8 protokollförda sammanträden.

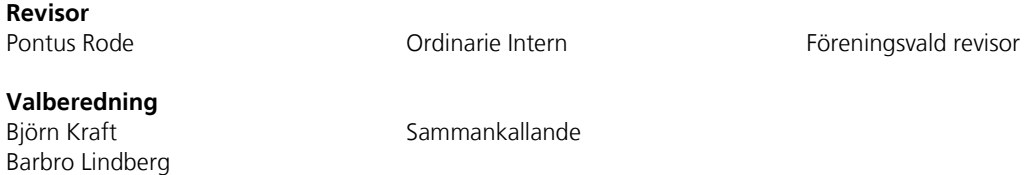

### **Stämmor**

Ordinarie föreningsstämma hölls 2021-04-22.

### **Fastighetsfakta**

Föreningens fastighet har förvärvats enligt nedan:

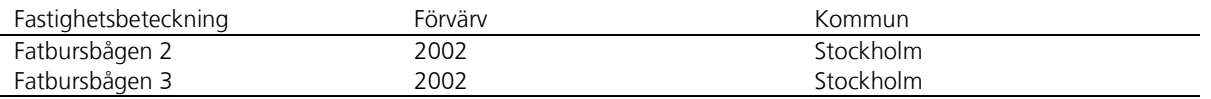

Fullvärdesförsäkring finns via Länsförsäkringar. Ansvarsförsäkring ingår för styrelsen.

Byggnadernas uppvärmning är fjärrvärme.

### **Byggnadsår och ytor**

Fastigheterna bebyggdes 1993 och består av 2 flerbostadshus. Fastigheternas värdeår är 2004.

Byggnadernas totalyta är enligt taxeringsbeskedet 3 756 m², varav 3 756 m² utgör boyta.

Sida **2** av **15**

### **Lägenheter och lokaler**

Föreningen upplåter 56 lägenheter med bostadsrätt.

### Lägenhetsfördelning:

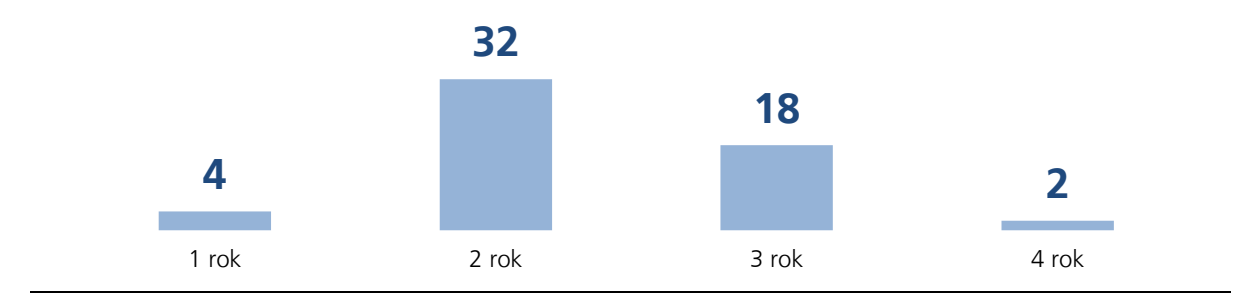

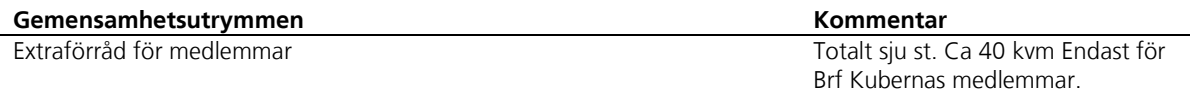

#### **Byggnadernas tekniska status**

Föreningen följer en underhållsplan som upprättades 2017 och sträcker sig fram till 2046.

Nedanstående underhåll har utförts eller planeras:

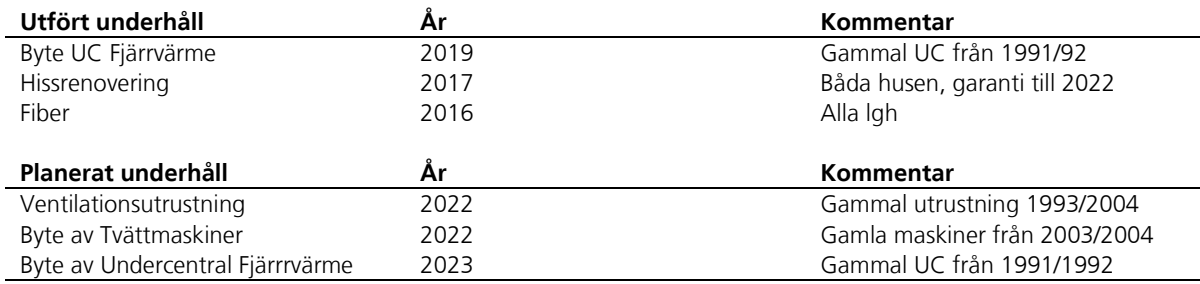

#### **Förvaltning**

l,

Föreningens förvaltningsavtal och övriga avtal.

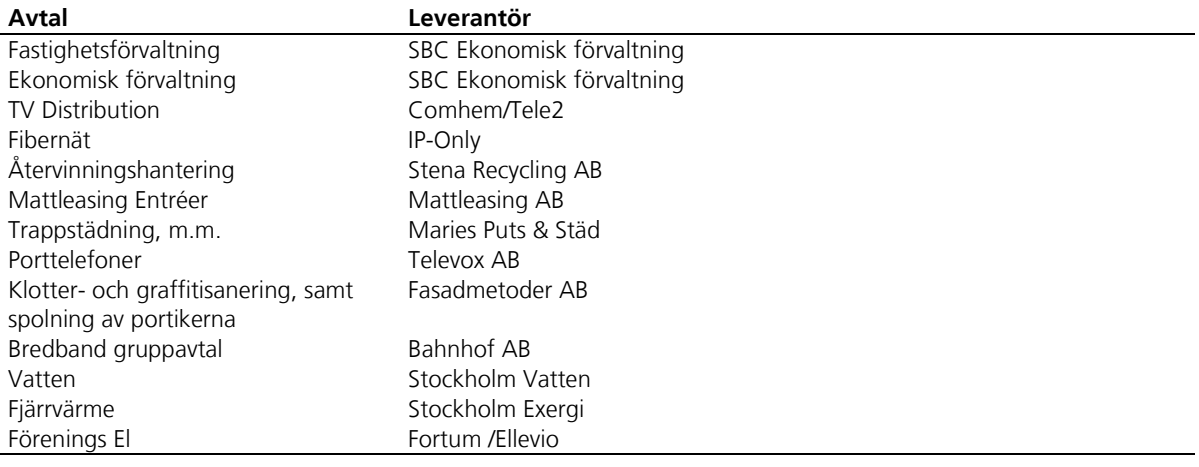

#### **Föreningens ekonomi**

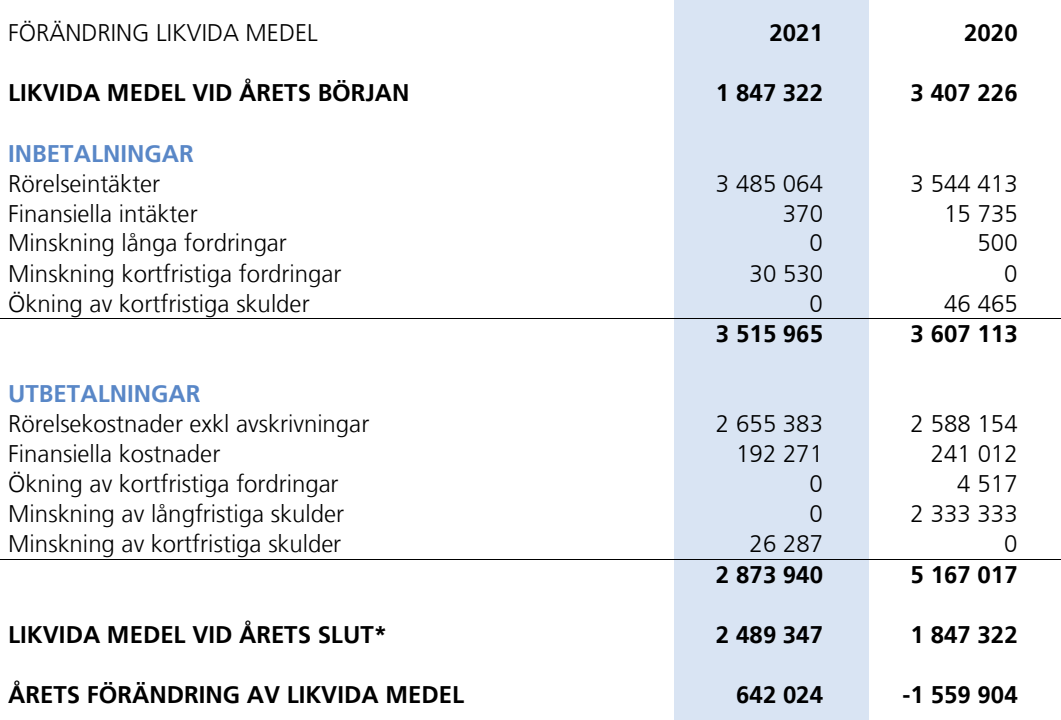

\*Likvida medel redovisas i balansräkningen under posterna Kassa och Bank samt Övriga fordringar.

### **Fördelning av intäkter och kostnader**

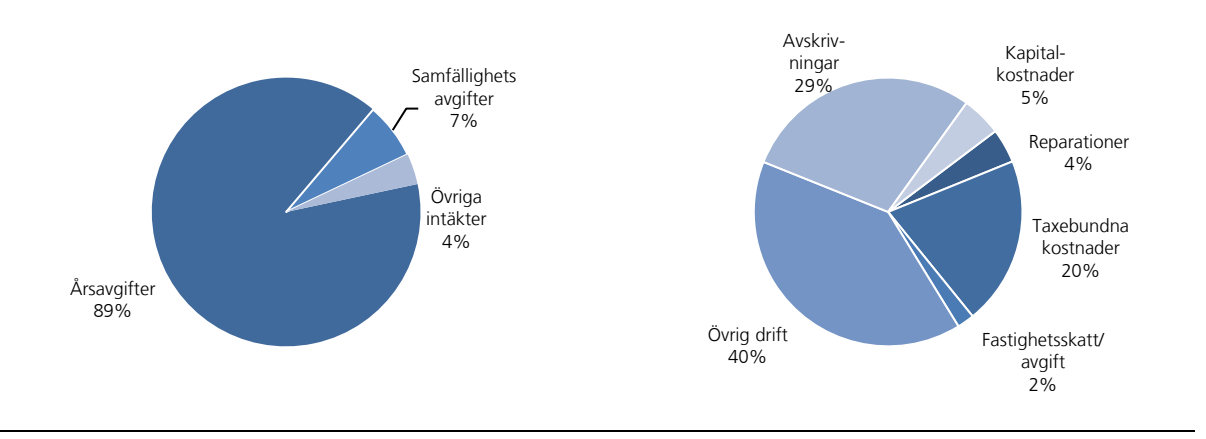

### **Skatter och avgifter**

Fastighetsavgiften för hyreshus är 0,3% av taxeringsvärdet för bostadshus med tillhörande tomtmark, dock blir avgiften högst 1459 kr per bostadslägenhet. Lokaler beskattas med 1 procent av lokalernas taxeringsvärde.

### Väsentliga händelser under räkenskapsåret

Obligatorisk Ventilationskontroll, OVK genomfördes under hösten 2021. Två lägenheter hade felaktiga/ändrade ventilationsutrustning. Eftersom hela anläggningen var mycket nedsmutsad kommer ny OVK att göras senast i april 2022.

Sida **4** av **15**

### Medlemsinformation

Medlemslägenheter: 56 st Överlåtelser under året: 6 st Beviljade andrahandsuthyrningar: 5 st

Överlåtelse- och pantsättningsavgift tas ut enligt stadgar. Överlåtelseavgift betalas av säljare.

Antal medlemmar vid räkenskapsårets början: 72 Tillkommande medlemmar: 10 Avgående medlemmar: 9 Antal medlemmar vid räkenskapsårets slut: 73

### Flerårsöversikt

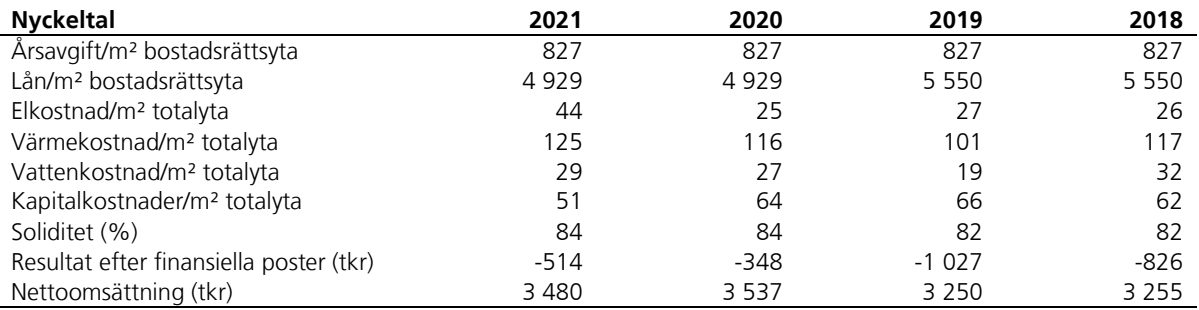

Ytuppgifter enligt taxeringsbesked, 3 756 m² bostäder.

### Förändringar eget kapital

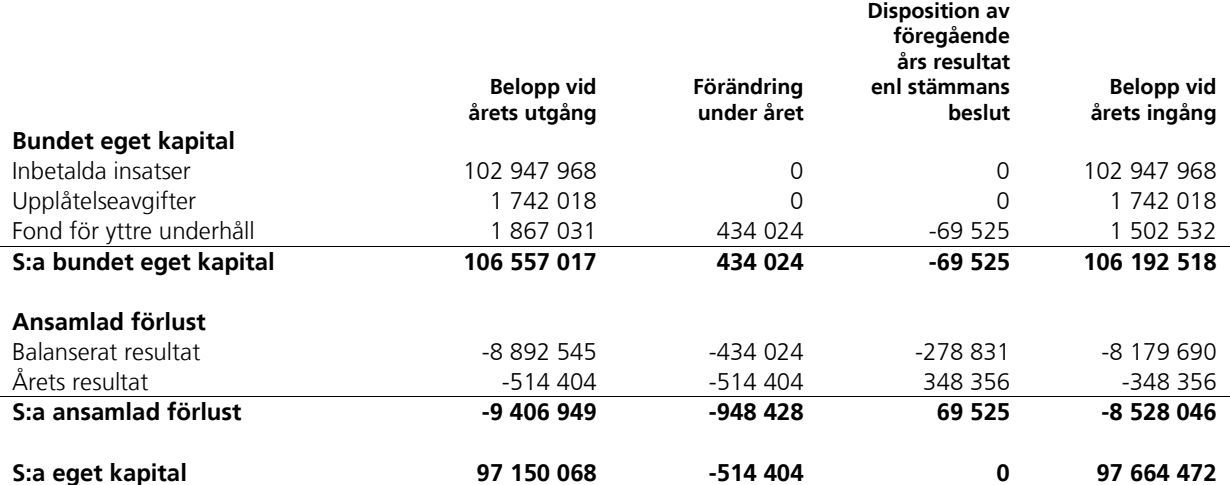

Sida **5** av **15**

### Resultatdisposition

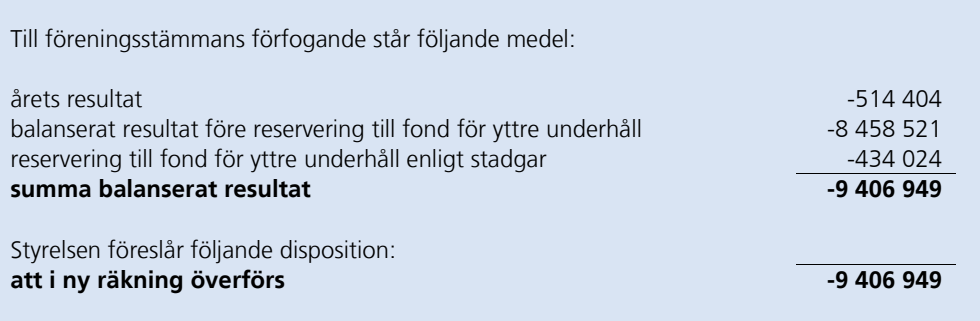

Beträffande föreningens resultat och ställning i övrigt hänvisas till följande resultat- och balansräkning med noter.

#### Sida **6** av **15**

# Resultaträkning

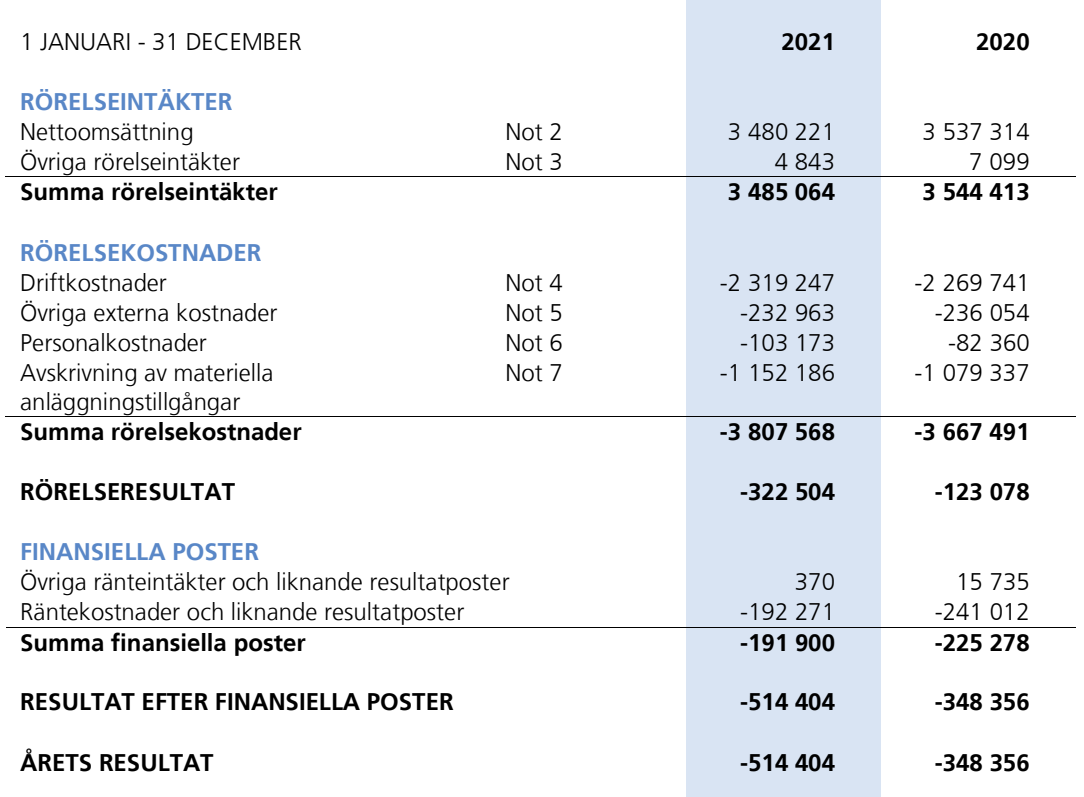

Sida **7** av **15**

# Balansräkning

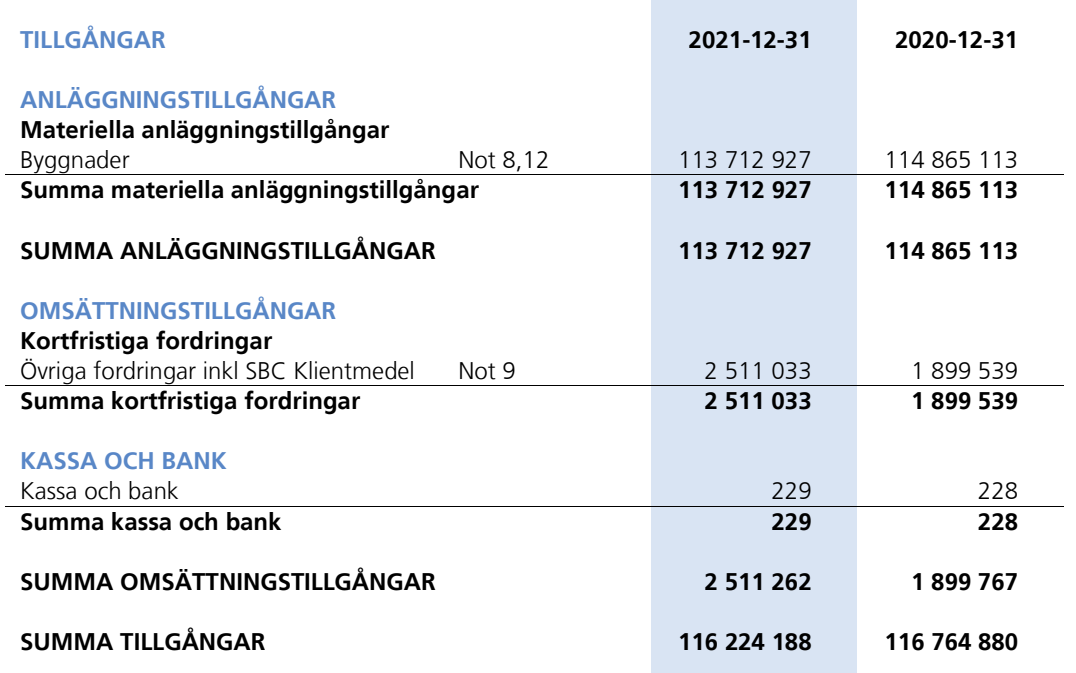

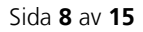

 $\longrightarrow$  Transaktion 09222115557469411958 Signerat LL, NE, CJvS, MR, BN, ML  $\longrightarrow$ 

# Balansräkning

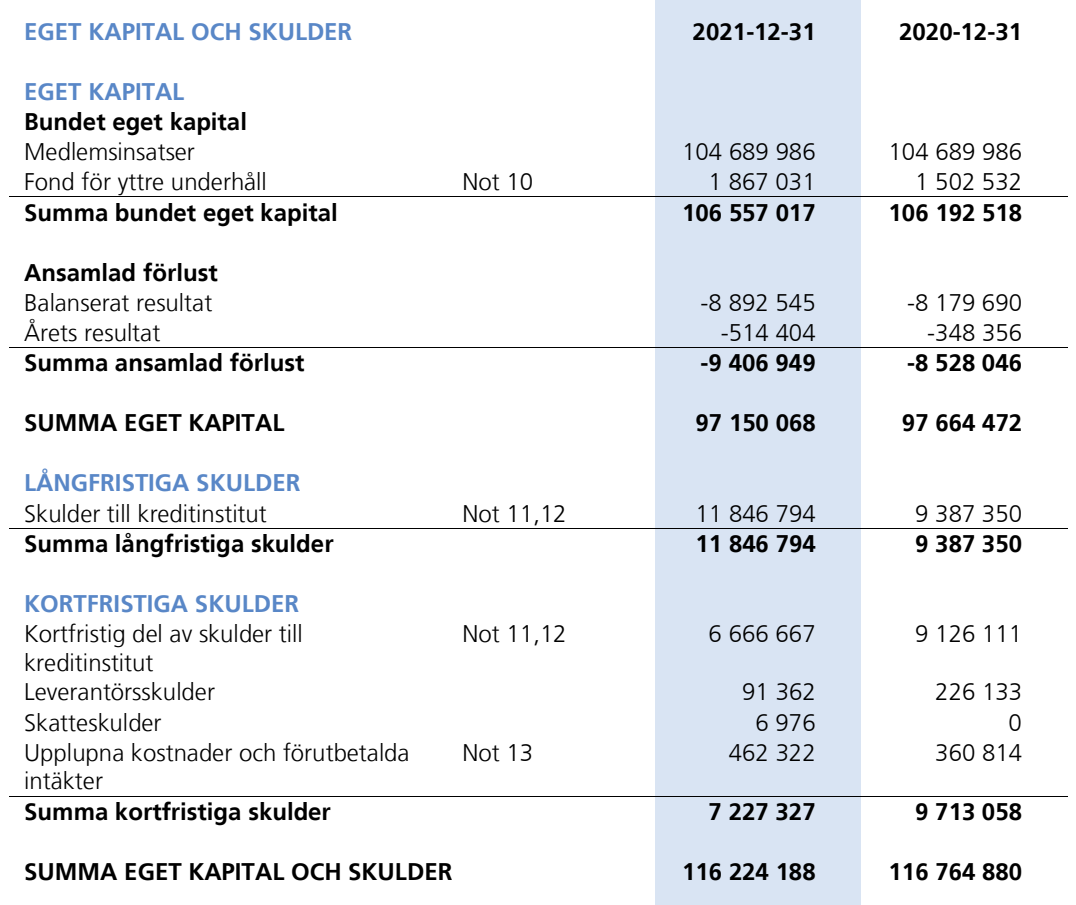

Sida **9** av **15**

### Noter

Belopp anges i svenska kronor om inte annat anges.

### **Not 1** REDOVISNINGSPRINCIPER

Årsredovisningen har upprättats i enlighet med BFNAR 2016:10, Årsredovisning i mindre företag (K2).

Samma värderingsprinciper har använts som föregående år.

Reservering till fond för yttre underhåll enligt stadgar görs i årsbokslutet. Förslag till ianspråktagande av fond för yttre underhåll för årets periodiska underhåll lämnas i resultatdispositionen.

Lån som har slutförfallodag inom ett år från bokslutsdagen redovisas som kortfristiga skulder. Bedömning om att redovisa den skulden som långfristig kan göras först när slutförfallodagen har passerat och fortsatt belåning har bekräftats hos bank.

Avskrivningar på anläggningstillgångar enligt plan baseras på ursprungliga anskaffningsvärdet och beräknad nyttjandeperiod. Följande avskrivningar uttryckt i antal år tillämpas.

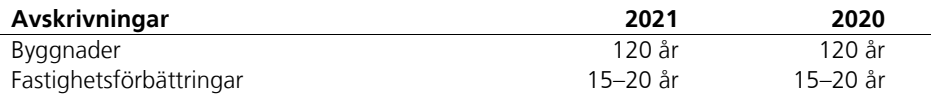

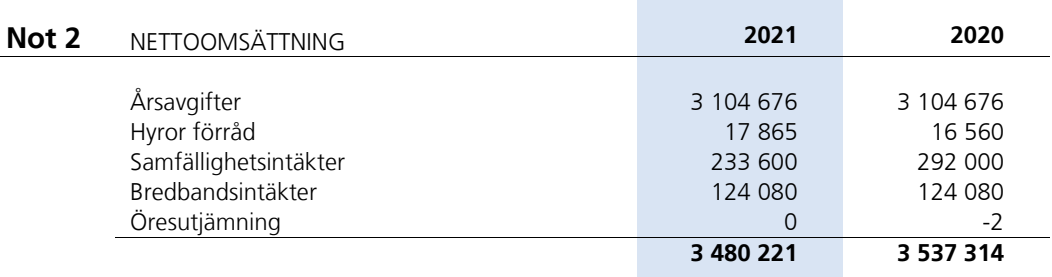

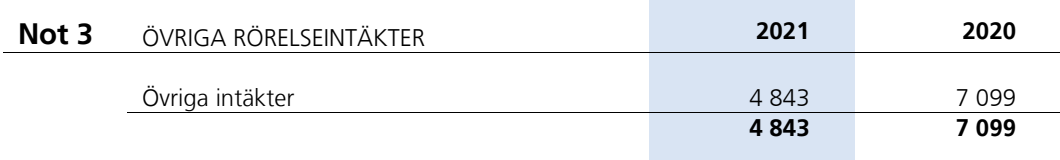

Sida **10** av **15**

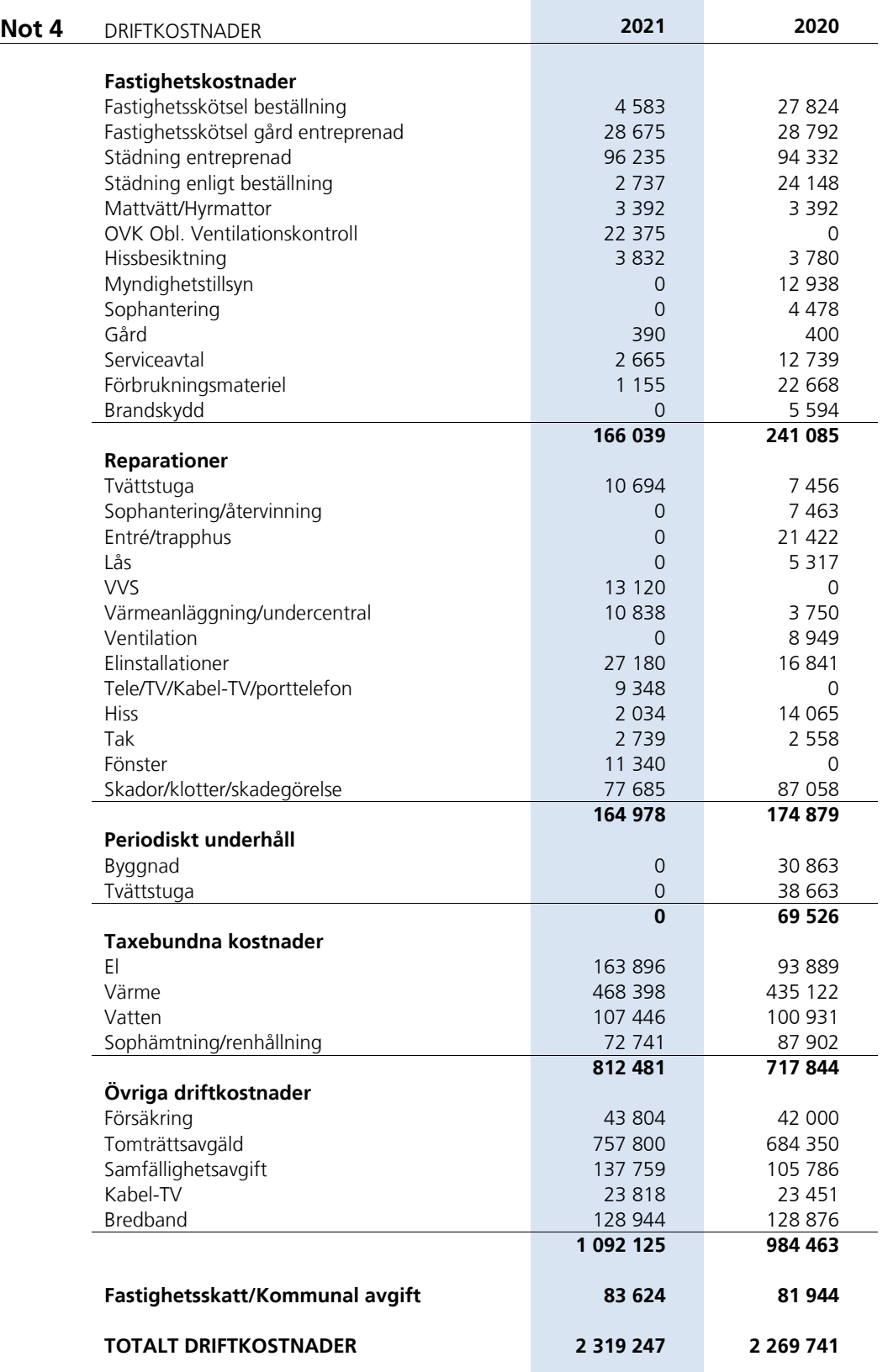

**Contract Contract Contract** 

Sida **11** av **15**

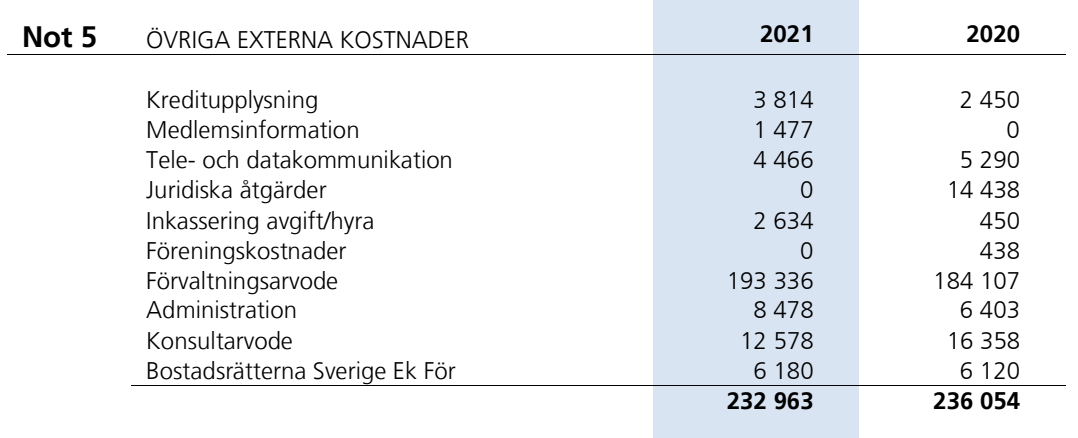

**College** 

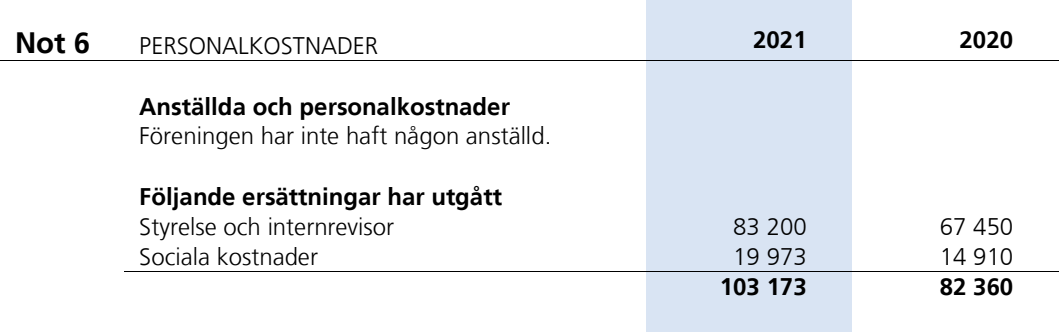

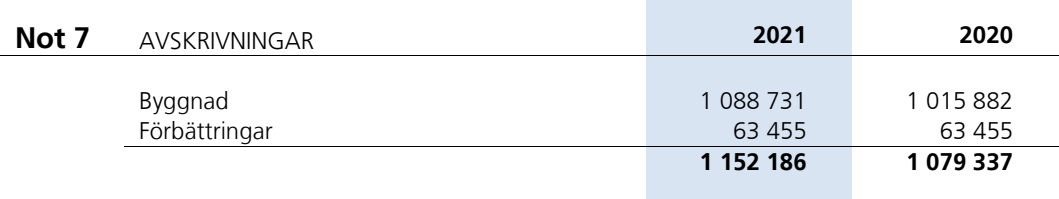

### Sida **12** av **15**

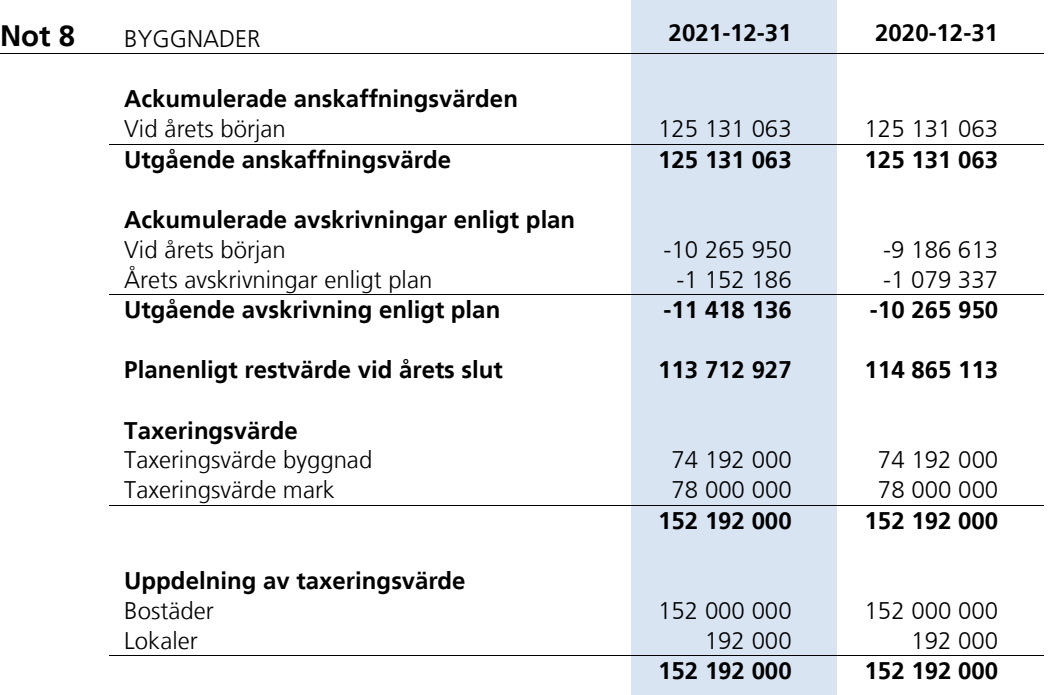

**College** 

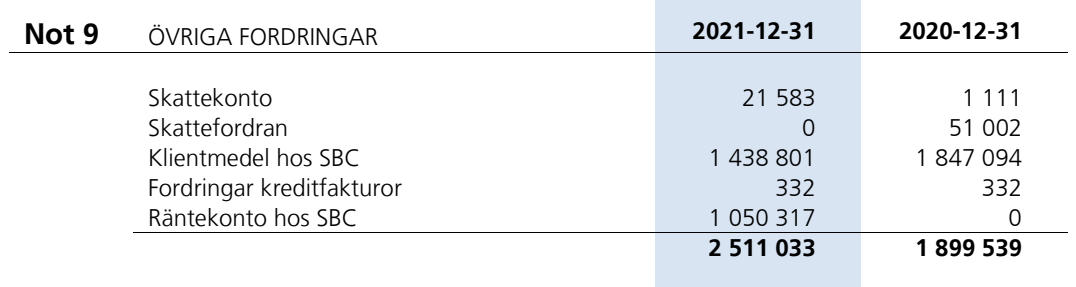

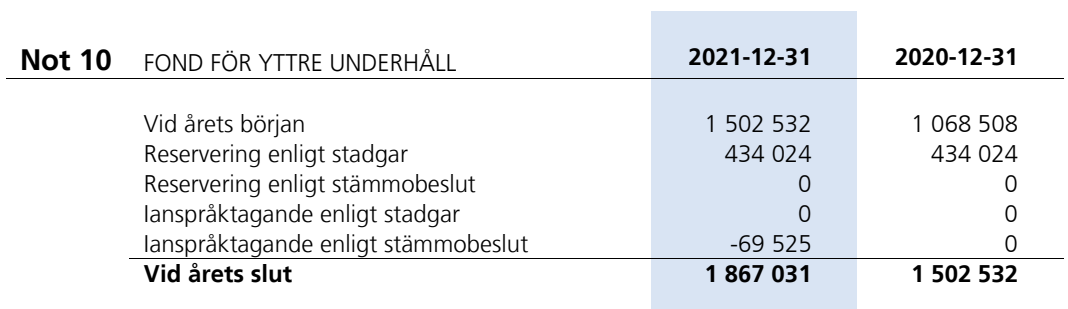

Sida **13** av **15**

### **Not 11** SKULDER TILL KREDITINSTITUT

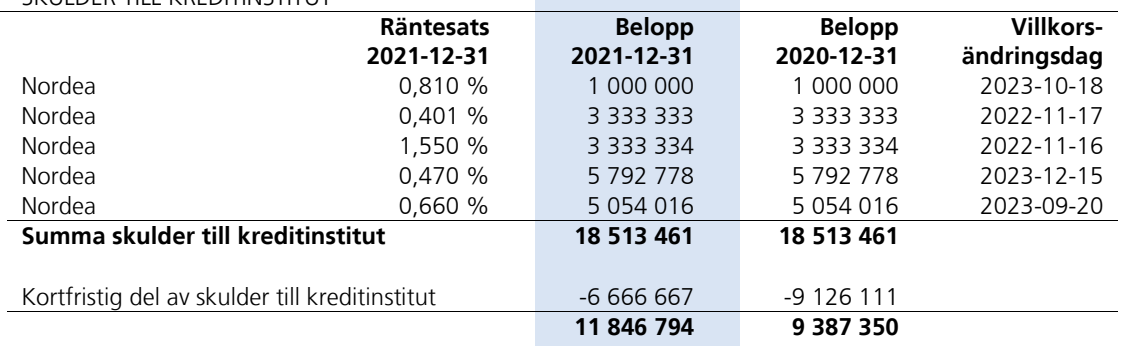

Om fem år beräknas skulden till kreditinstitut uppgå till 18 513 461 kr.

Lån som har slutförfallodag inom ett år från bokslutsdagen redovisas som kortfristiga skulder. Bedömning om att redovisa den skulden som långfristig kan göras först när slutförfallodagen har passerat och fortsatt belåning har bekräftats hos bank.

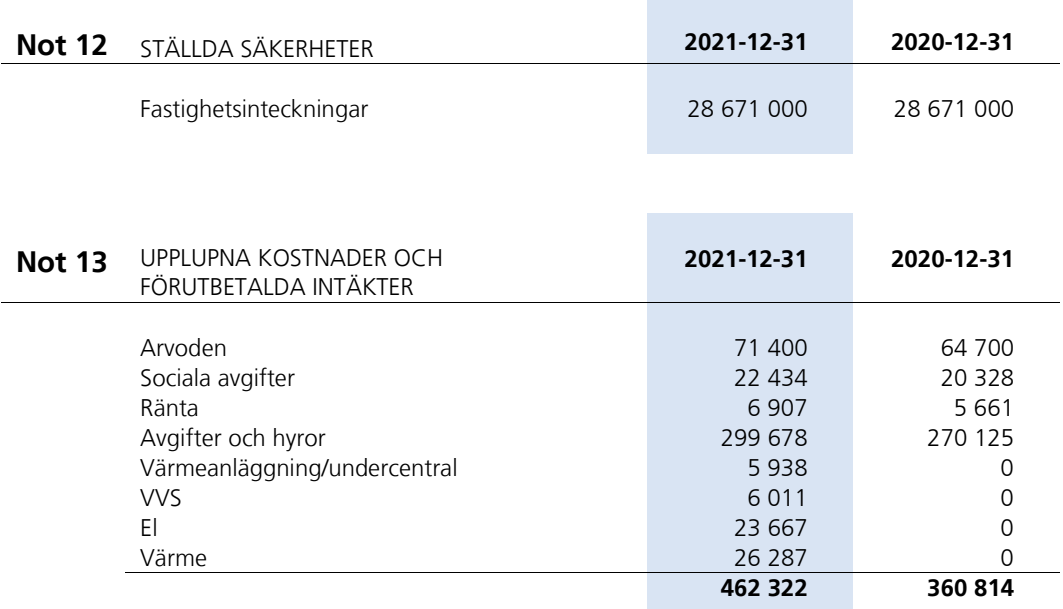

### **Not 14** VÄSENTLIGA HÄNDELSER EFTER ÅRETS SLUT

Fortsatt arbete med ventilationsutrustningen. Gammal utrustning från 1993/2004. Arbete med flerårsbudget för att hantera kommande ökning av tomträttsavgälden. Planering av hanteringen av matavfall, där ett obligatorium om hantering av matavfall sker 2023 enligt Miljöförvaltningen, Stockholms stad. Brf Kuberna planerar att söka dispens, för att kunna använda sopsugsanläggningen för matavfall även efter 2023-01- 01.

Styrelsen följer aktivt utvecklingen av utbrottet av coronaviruset Covid-19 och vidtar löpande åtgärder för att begränsa eventuell påverkan på föreningens verksamhet. Styrelsen har i dagsläget inte märkt av någon betydande påverkan från utbrottet på föreningens resultat och verksamhet efter räkenskapsårets slut.

Sida **14** av **15**

# Styrelsens underskrifter Stockholm den / 2022 Leif Lindberg **Natalie Engdahl** *Ordförande Ledamot* Björn Näversköld<br>
Sten-Magnus Roubert<br>
Ledamot<br>
Ledamot *Ledamot Ledamot* Carl Johan von Seth *Ledamot* Min revisionsberättelse har lämnats den / 2022 Mikael Lindbergh Ledamot

Pontus Rode *Intern revisor*

Sida **15** av **15**

 $\sim$ 

# Verifikat

Transaktion 09222115557469411958

### Dokument

20220601\_Årsredovisning\_2021\_Ver7 Huvuddokument 15 sidor Startades 2022-05-16 18:57:17 CEST (+0200) av Leif Lindberg (LL) Färdigställt 2022-05-23 20:14:33 CEST (+0200)

### Signerande parter

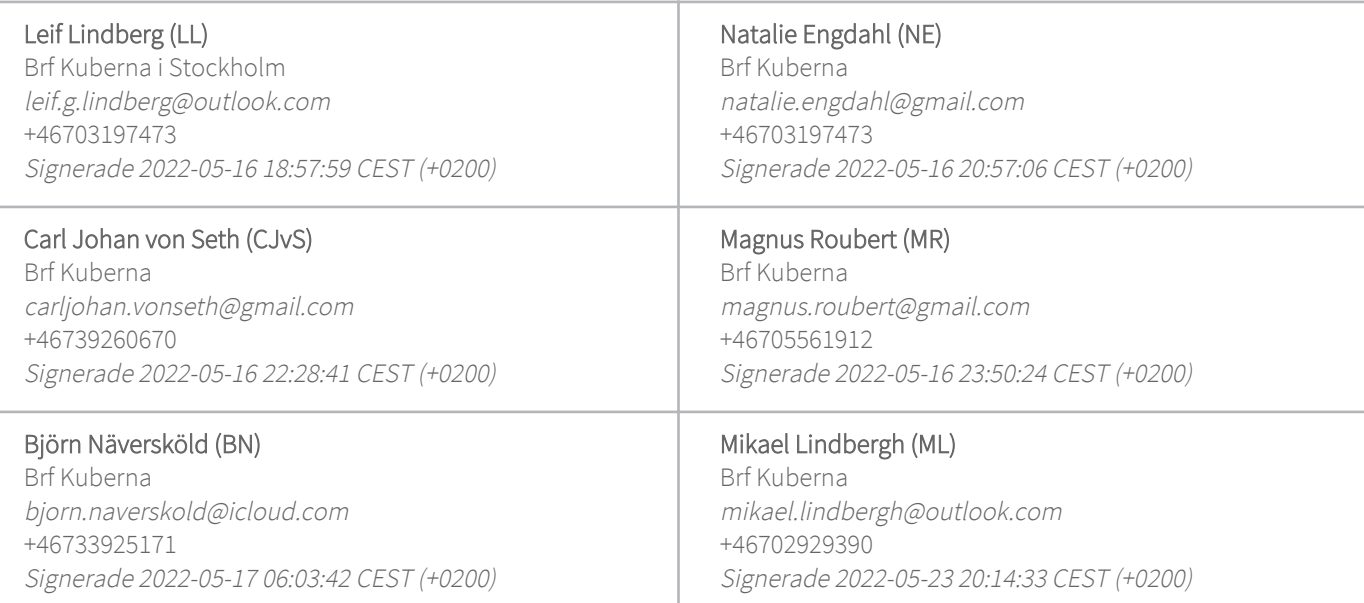

Detta verifikat är utfärdat av Scrive. Information i kursiv stil är säkert verifierad av Scrive. Se de dolda bilagorna för mer information/bevis om detta dokument. Använd en PDF-läsare som t ex Adobe Reader som kan visa dolda bilagor för att se bilagorna. Observera att om dokumentet skrivs ut kan inte integriteten i papperskopian bevisas enligt nedan och att en vanlig papperutskrift saknar innehållet i de dolda bilagorna. Den digitala signaturen (elektroniska förseglingen) säkerställer att integriteten av detta dokument, inklusive de dolda bilagorna, kan bevisas matematiskt och oberoende av Scrive. För er bekvämlighet tillhandahåller Scrive även en tjänst för att kontrollera dokumentets integritet automatiskt på: https://scrive.com/verify

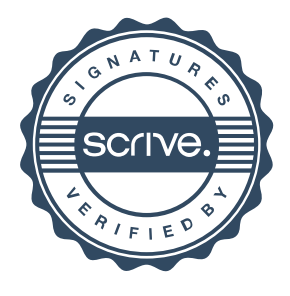